## Cómo desarrollar las actividades de la Propuesta Complementaria

**JORNADAS REGIONALES DE EDUCACIÓN** 

## **Consignas:**

**2**

**1**

**4**

En la **instancia complementaria** los **asistentes presenciales** tienen el compromiso de propiciar momentos de socialización y producción a los participantes institucionales.

**Socialización de los conceptos:** Preparar un breve **registro escrito** con las conclusiones arribadas a partir de compartir la síntesis de los temas con docentes e integrantes de su escuela, apoyándose en el material dispuesto en la página web (ponencias y herramientas de los ateneos).

**Producción institucional:** Elaborar una **guía institucional de actuación ante situaciones complejas** de acuerdo a la realidad institucional y de implementación concreta, construida en una carilla a partir de la lectura de los artículos de los especialistas, las producciones presentadas y los audiovisuales proporcionados en la pág. Web<http://www.pearltrees.com/jornadasregionales>

**Nómina docente:** Cargar la **nómina** de asistentes presenciales y participantes institucionales que trabajaron en la instancia complementaria. **3**

I**magen digital:** Retratar mediante una **fotografía in situ** el desarrollo de la actividad complementaria.

La certificación de puntaje, según **Res. 299/18 CGE**, requiere que uno de los **asistentes presenciales** por institución complete la carga de actividades en el formulario de SAGE. Posteriormente será validado por los **supervisores escolares.** 

## **Carga web en el sistema SAGE, hasta el 31 de marzo**

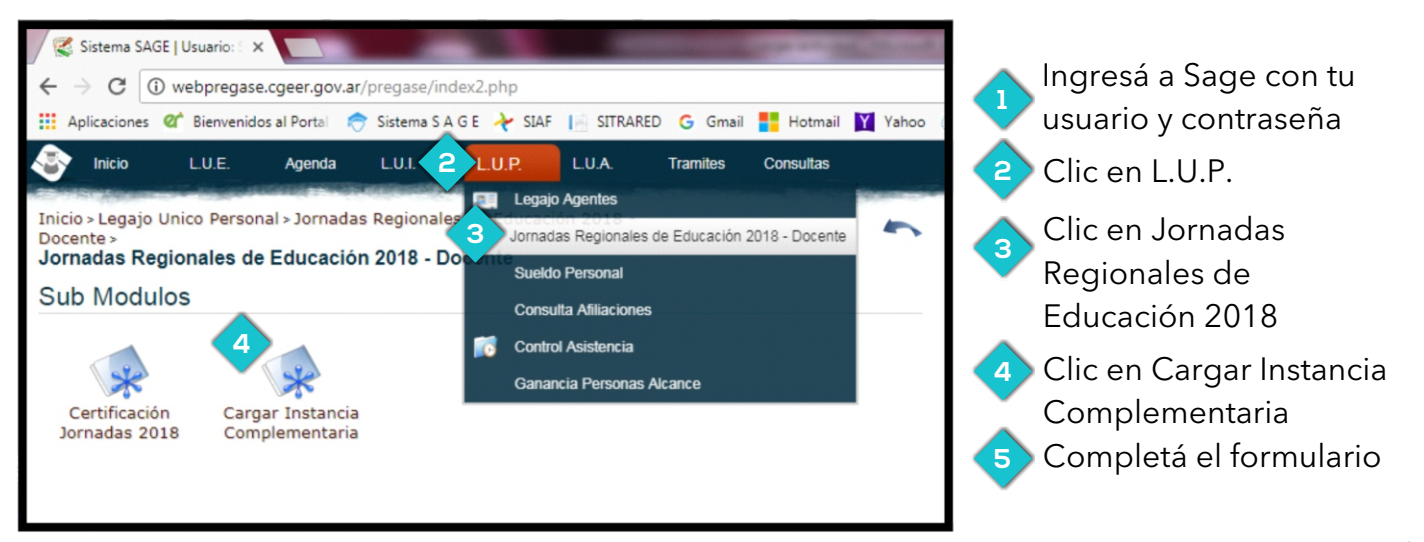

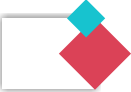